Документ подписан простой электронной подписьк<br>Информация о враздник ПЕРСТВО НАУКИ И ВЫСШЕГО ОБРАЗОВАНИЯ РОССИЙСКОЙ информани в владеляце.<br>ФИО: Котова Л<del>аридария под пространи</del> в автономное образовательное учреждение высшего образования Должность: Директор филиала и "Национальный исследовательский университет «МИСиС» Новотроицкий филиал Информация о владельце: Дата подписания: 08.02.2023 08:57:47 Уникальный программный ключ: 10730ffe6b1ed036b744b6e9d97700b86e5c04a7

Рабочая программа утверждена решением Ученого совета НИТУ «МИСиС» от «31» августа 2020 г. протокол № 1-20

# **Подъемно-транспортные машины**

# рабочая программа дисциплины (модуля)

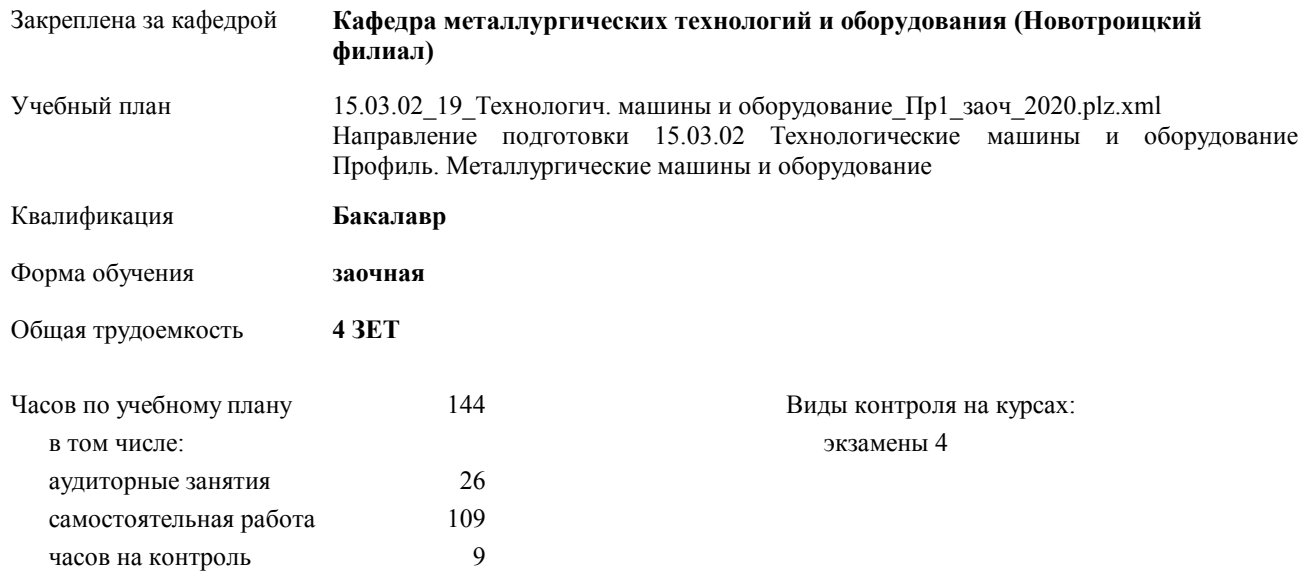

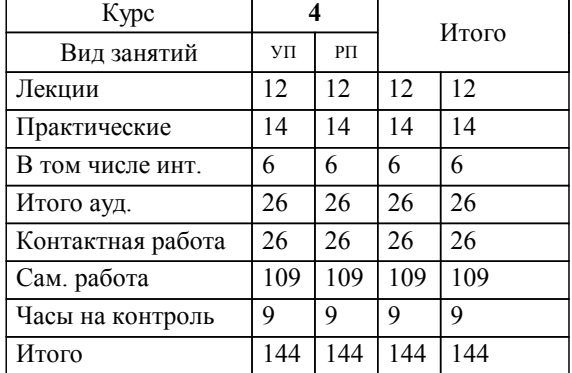

### **Распределение часов дисциплины по курсам**

Программу составил(и): *Ст.препод, Степыко Т.В. \_\_\_\_\_\_\_\_\_\_\_\_\_\_\_\_\_*

Рабочая программа дисциплины

# **Подъемно-транспортные машины**

разработана в соответствии с ОС ВО НИТУ «МИСиС»:

Образовательный стандарт НИТУ "МИСиС" по направлению подготовки 15.03.02 Технологические машины и оборудования (уровень бакалавриата) (приказ от 02.12.2015 г. № № 602 о.в.)

составлена на основании учебного плана:

Направление подготовки 15.03.02 Технологические машины и оборудование Профиль. Металлургические машины и оборудование

утвержденного учёным советом вуза от 21.05.2020 протокол № 10/зг.

Рабочая программа одобрена на заседании кафедры

### **Кафедра металлургических технологий и оборудования (Новотроицкий филиал)**

Протокол от 18.06.2020 г. № 11 Срок действия программы: 2020-2021 уч.г. Зав. кафедрой доцент, к.т.н. Шаповалов А.Н.

Руководитель ОПОП ВО

\_\_\_\_\_\_\_\_\_\_\_\_\_\_\_\_\_\_\_\_\_\_\_\_\_\_\_\_\_\_\_\_\_\_\_\_\_ \_\_\_\_\_\_\_\_\_\_\_\_\_\_\_ *подпись*

 $\mathcal{L}$  and  $\mathcal{L}$  are the set of  $\mathcal{L}$ *подпись*

*И.О. Фамилия* \_\_\_\_\_\_\_\_\_\_\_\_\_\_\_

 $\mathcal{L}$  and  $\mathcal{L}$  and  $\mathcal{L}$ *И.О. Фамилия*

# **1. ЦЕЛИ ОСВОЕНИЯ ДИСЦИПЛИНЫ (МОДУЛЯ, ПРАКТИКИ, НИР)**

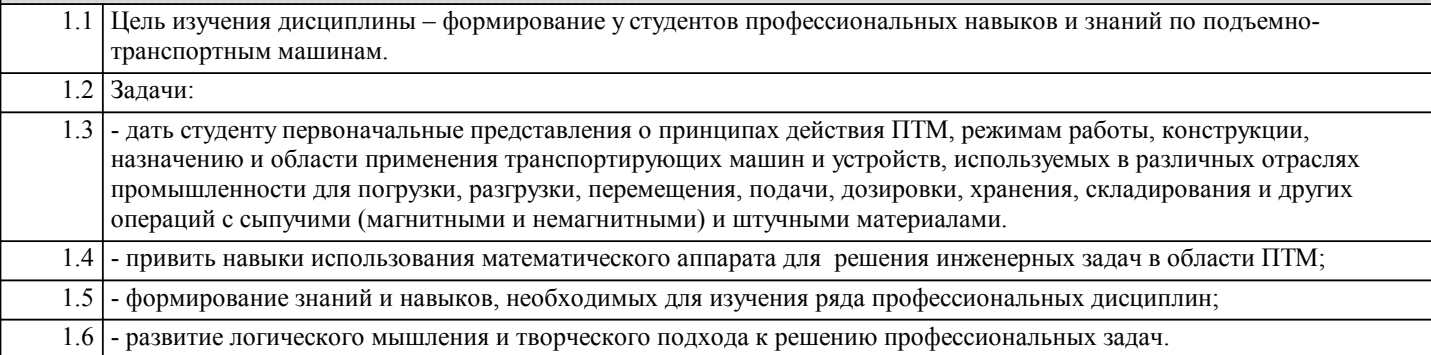

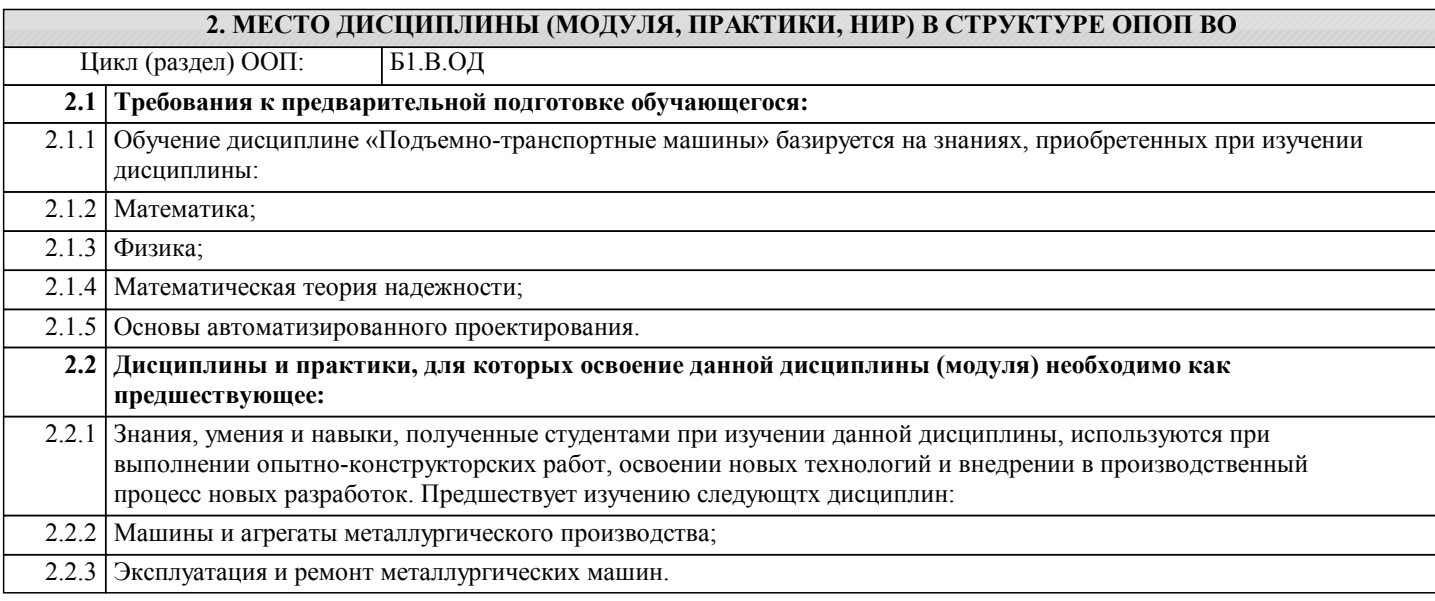

#### **3. ЦЕЛИ ДИСЦИПЛИНЫ (МОДУЛЯ, ПРАКТИКИ, НИР), СООТНЕСЕННЫЕ С СООТВЕТСТВУЮЩИМИ КОМПЕТЕНЦИЯМИ, КОТОРЫЕ ДОЛЖНЫ БЫТЬ ДОСТИГНУТЫ ОБУЧАЮЩИМСЯ**

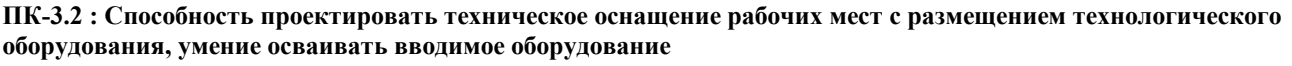

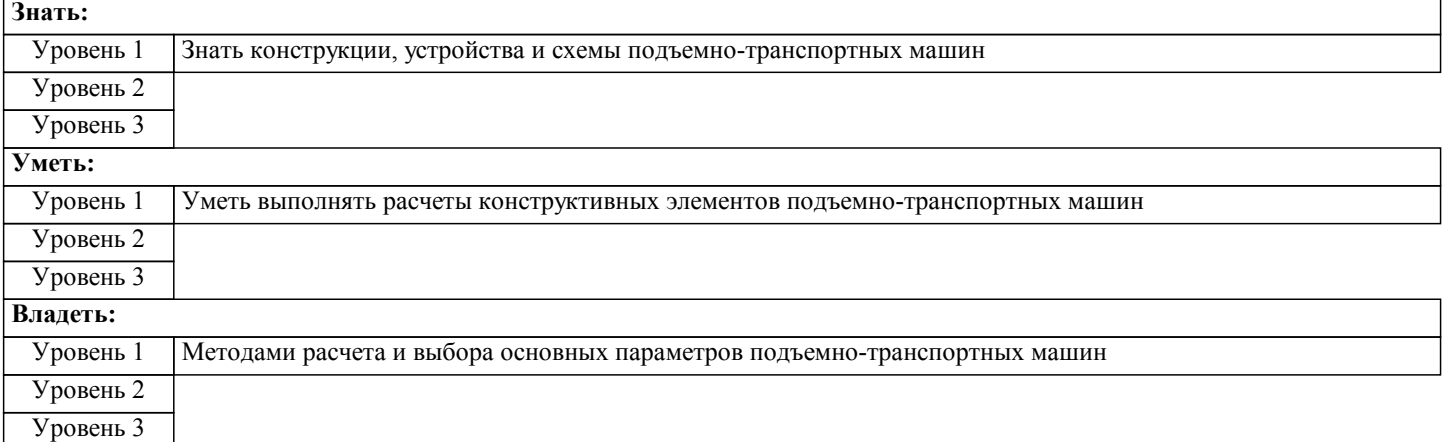

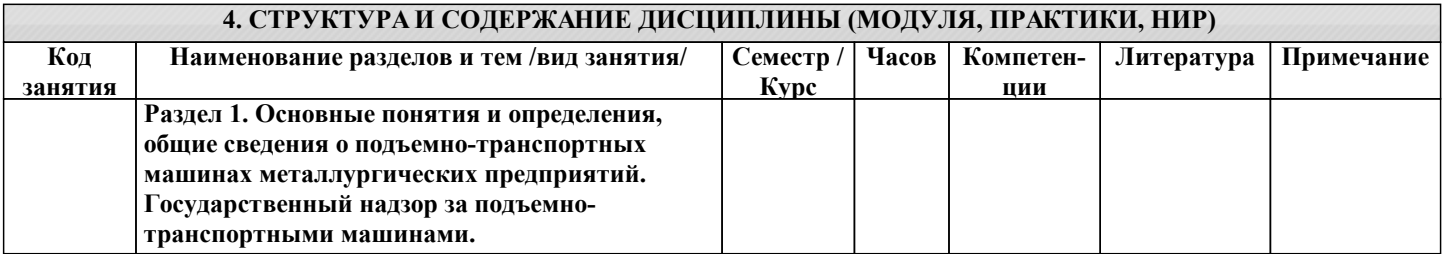

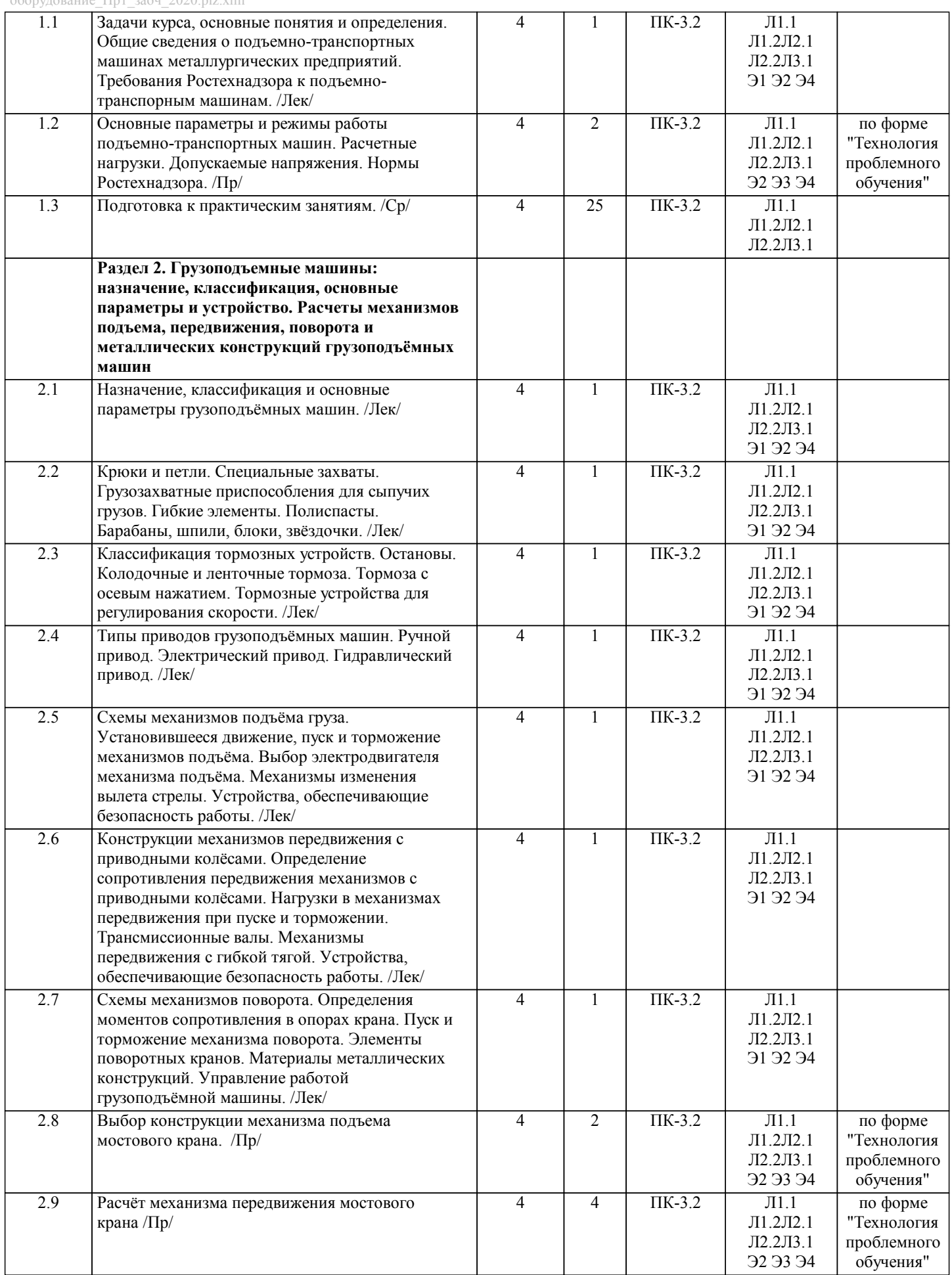

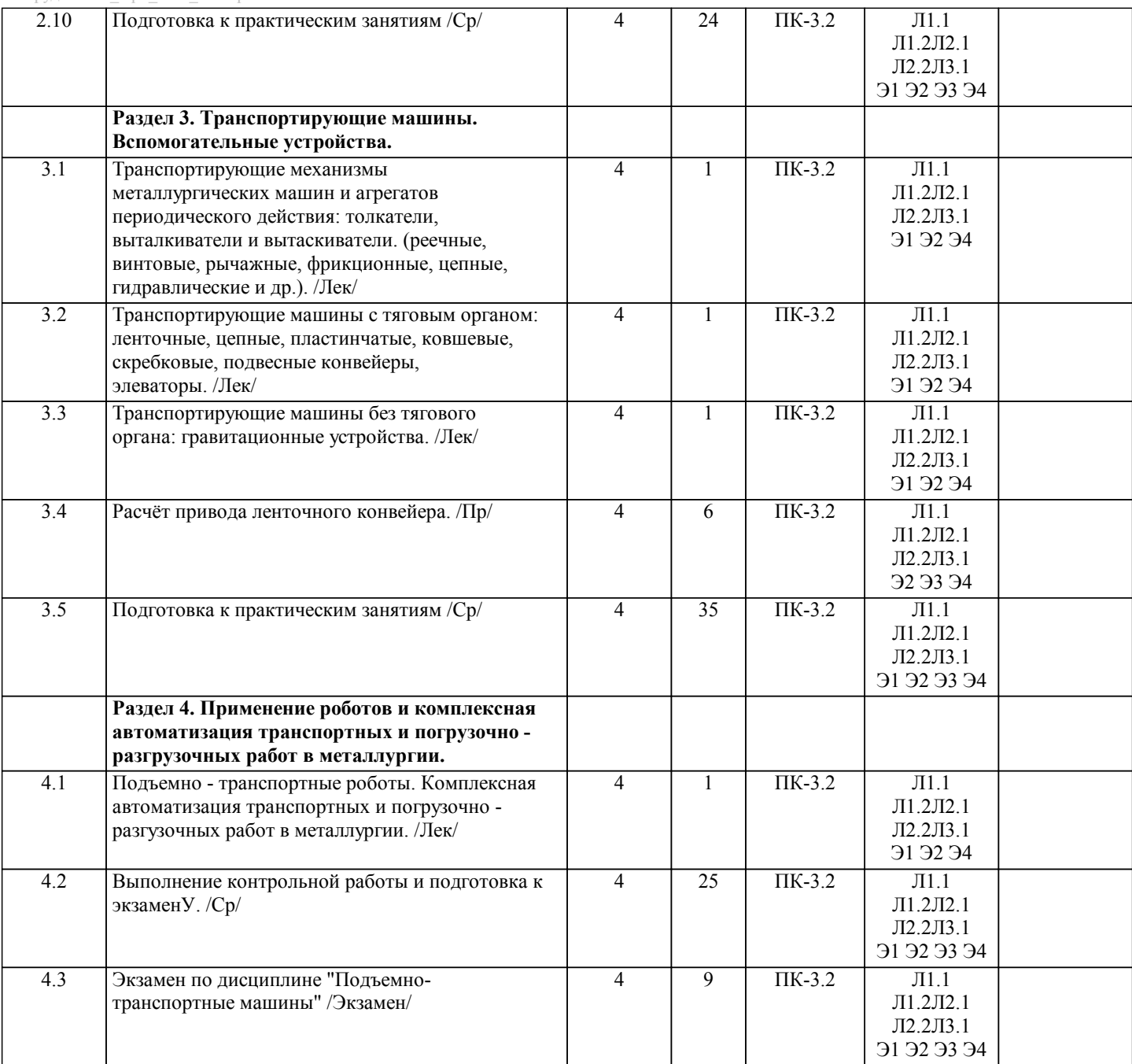

# **5. ФОНД ОЦЕНОЧНЫХ МАТЕРИАЛОВ**

**5.1. Контрольные вопросы для самостоятельной подготовки к промежуточной аттестации по итогам освоения дисциплины (модуля, практики, НИР)**

Текущий контроль результатов освоения УД в соответствии с рабочей программой и календарно-тематическим планом происходит при использовании следующих обязательных форм контроля:

- выполнение контрольной работы по вопросам и задачам, входящим в раздел (тему) УД.

Промежуточная аттестация по УД осуществляется при использовании следующих обязательных форм контроля: - экзамен в 6 семестре, который может проводится в устной форме по билетам, включающим теоретические вопросы и задачи, охватывающие все разделы УД, или в тестовой форме по тестовым заданиям в среде LMS Canvas.

Перечень вопросов к экзамену по дисциплине «Подъемно-транспортные машины»(ПК3.2-З1,У1,В1)

1. Назначение и классификация ГПМ.

2. Барабаны, блоки, звездочки. 3. Назначения, область применения, конструкция домкратов.

4. Техническое освидетельствование кранов.

5. Основные задачи Ростехнадзора России.

6. Назначение и конструкции лебёдок.

7. Назначение, область применения, конструкции лифтов.

8. Сборные цепи.

9. Ленточные конвейеры.

### 10. Контроль за содержанием и безопасной эксплуатацией ГПМ.

- 11. Мостовые краны: назначения, конструкции.
- 12. Что такое пролёт и база крыла, колея и база тележки.

13. Определение, конструктивное исполнение, классификация по виду грузозахватного устройства грузоподъёмных кранов.

- 14. Полиспасты.
- 15. Краны.

16. Определение грузоподъемности машины и веса тела. Грузоподъёмность нетто и брутто.

- 17. Тормоза ГПМ.
- 18. Права и обязанности лиц, работающих с ГПМ.
- 19. Что запрещается про производстве работ по подъёму т перемещению грузов?
- 20. Грузозахватные приспособления для сыпучих грузов.
- 21. Из чего складывается полное время цикла работы механизма ГПМ?
- 22. Обязанности крановщика и стропольщика.
- 23. Канаты: конструкция, виды и направления сплавки, материалы.
- 24. Винтовые (шнековые ) конвейеры.
- 25. Порядок расследования аварий грузоподъёмных кранов. Основной травматирующий фактор при работе кранов.
- 26. Расчет и выбор стальных канатов.
- 27. Типы проводов ГПМ.
- 28. Механизмы подъёма груза.
- 29. Пластинчатые питатели.
- 30. Интенсивность использования механизма. Относительная продолжительность включения.
- 31. Устройства, обеспечивающие безопасность работы ГПМ.
- 32. Ленточные конвейеры.

## **5.2. Перечень письменных работ, выполняемых по дисциплине (модулю, практике, НИР) - эссе, рефераты, практические и расчетно-графические работы, курсовые работы или проекты, отчёты о практике или НИР и др.**

Темы контрольной работы:

1 Тяговый расчет конвейера по вариантам;

2 Расчет механизма подъема груза с электроприводом по вариантам.

Объем контрольной работы – 30 - 35 стр. Тема контрольной работы и варианты заданий приведены в методических указаниях по выполнению контрольной работы.

Оформленная контрольная работа сдается на кафедру Металлургических технологий и оборудования. Правильно выполненная работа считается зачтенной. Контрольная работа, выполненная неверно или имеющее замечания, возвращается на доработку.

#### **5.3. Оценочные материалы (оценочные средства), используемые для экзамена**

Формой промежуточной аттестации в 6 семестре по дисциплине является экзамен (ПК 3.2-З1,У1, В1). Ниже представлен образец билета для экзамена, проводимого в устной форме.

Федеральное государственное автономное образовательное учреждение высшего образования НАЦИОНАЛЬНЫЙ ИССЛЕДОВАТЕЛЬСКИЙ ТЕХНОЛОГИЧЕСКИЙ УНИВЕРСИТЕТ «МИСиС»

Новотроицкий филиал

Кафедра металлургических технологий и оборудования

ЭКЗАМЕНАЦИОННЫЙ БИЛЕТ № 0

Дисциплина: «Подъемно-транспортные машины»

Направление подготовки бакалавров: 15.03.02 «Технологические машины и оборудование»

Форма обучения: заочная

1 Классификация грузоподъемных машин. Основные типы и параметры. Производительность подъемно-транспортных машин.

2 Расчет частоты вращения приводного барабана, тягового усилия, крутящего момента и мощности на валу приводного барабана ленточного конвейера.

3 Определить ширину резинотканевой ленты конвейера для транспортировки кокса, если производительность конвейера Пм = 480 т/час, угол наклона трассы β = 50, насыпная плотность груза ρv = 0,5 т/м3, угол естественного откоса груза φ = 400, на рабочей ветви используются однороликовые опоры. Разгрузка производится через концевой барабан.

Составил:

зав. кафедрой МТиО  $\kappa$   $\gg$   $20 \text{ T.}$ 

Дистанционно экзамен проводятся в LMS Canvas. Тесты содержит 45 задания. На решение отводится 45 минут. Образец заданий для экзамена, проводимого дистанционно в LMS Canvas: (ПК 3.2-З1) К подъемникам относятся:

- лебедки;

- фуникулеры;

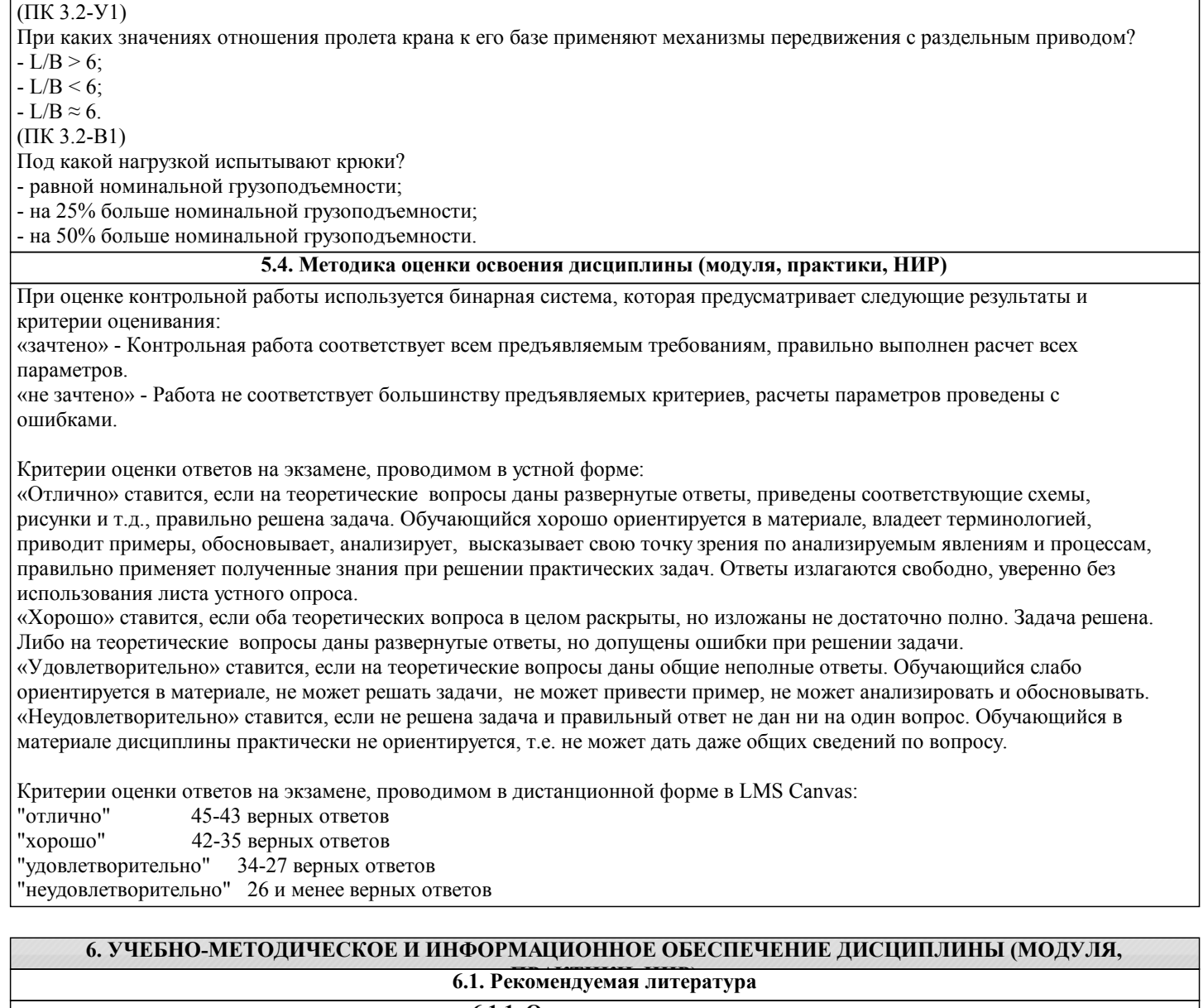

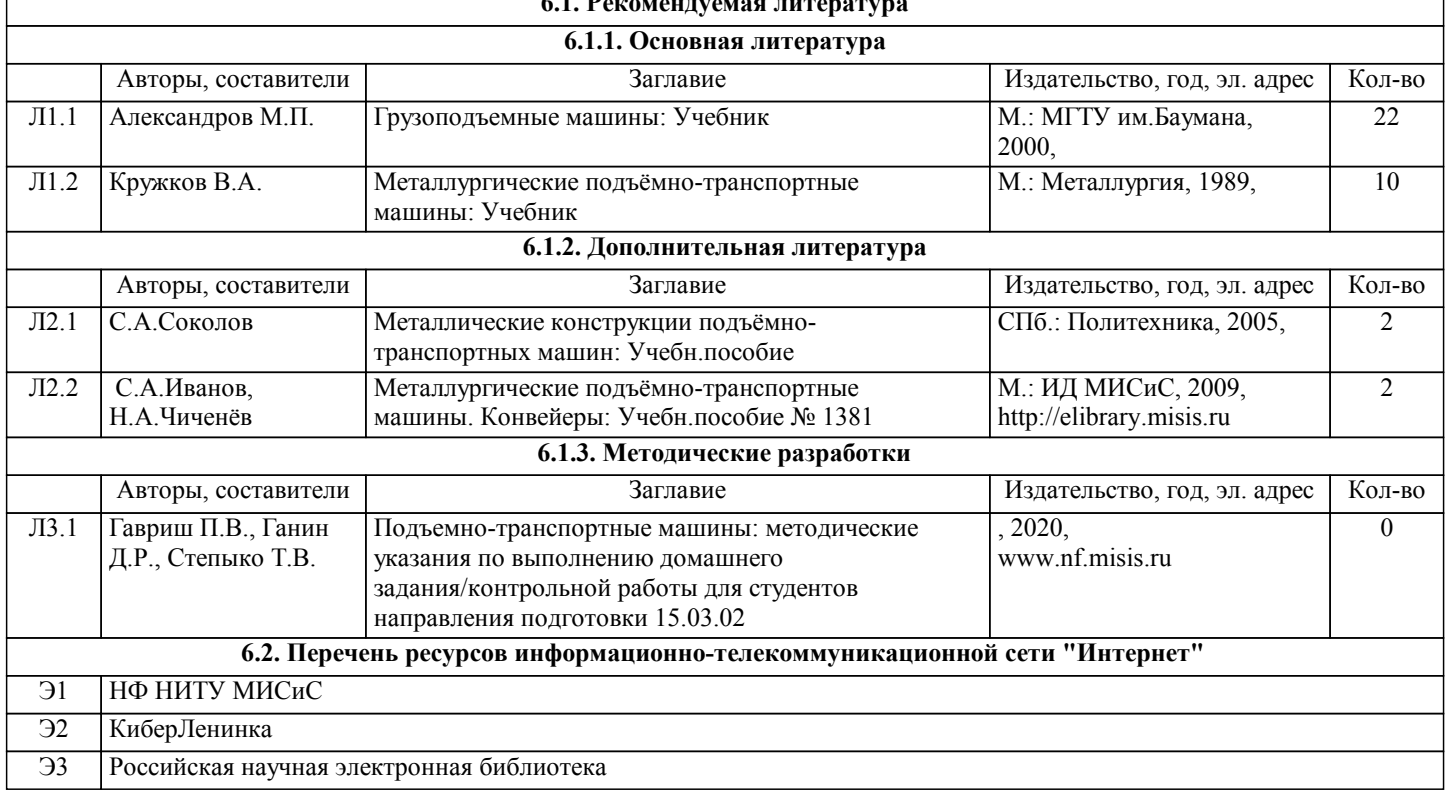

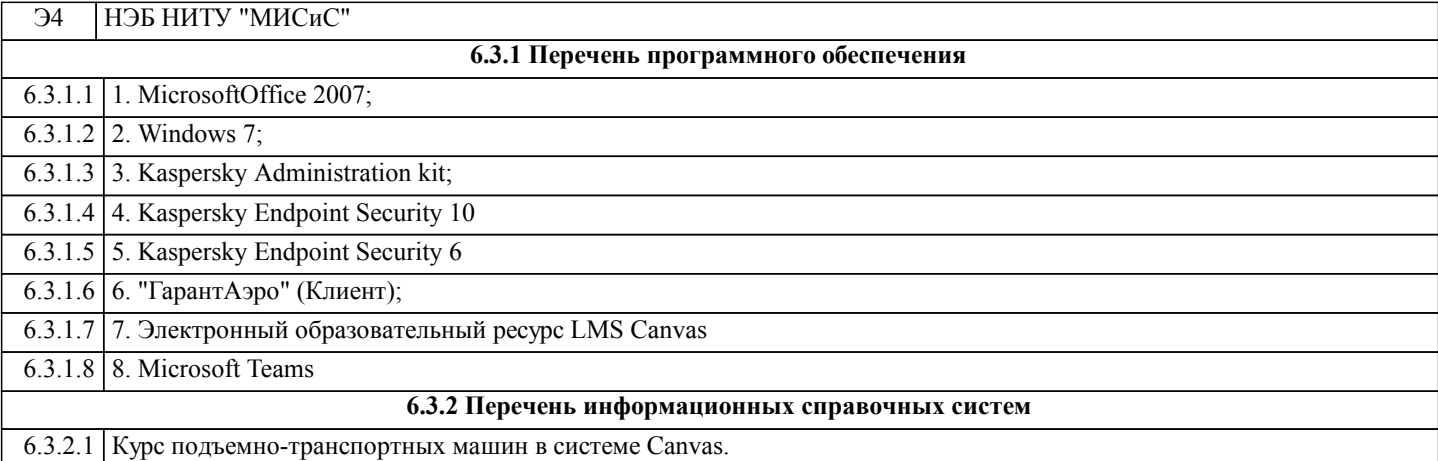

# **7. МАТЕРИАЛЬНО-ТЕХНИЧЕСКОЕ ОБЕСПЕЧЕНИЕ ДИСЦИПЛИНЫ (МОДУЛЯ, ПРАКТИКИ, НИР)**

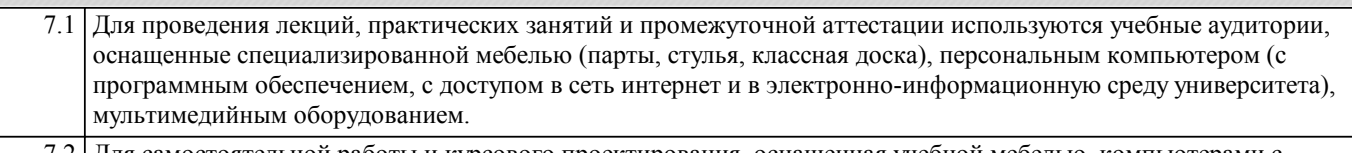

7.2 Для самостоятельной работы и курсового проектирования, оснащенная учебной мебелью, компьютерами с программным обеспечением, с доступом в сеть интернет и в электронно-информационную среду университета.

## **8. МЕТОДИЧЕСКИЕ УКАЗАНИЯ ДЛЯ ОБУЧАЮЩИХСЯ ПО ИЗУЧЕНИЮ ДИСЦИПЛИНЫ (МОДУЛЯ, ПРАКТИКИ, НИР)**

Освоение дисциплины предполагает как проведение традиционных аудиторных занятий, так и работу в электронной информационно-образовательной среде НИТУ «МИСиС» (ЭИОС), частью которой непосредственно предназначенной для осуществления образовательного процесса является Электронный образовательный ресурс LMS Canvas. Он доступен по URL адресу и позволяет использовать специальный контент и элементы электронного обучения и дистанционных образовательных технологий. LMS Canvas используется преимущественно для асинхронного взаимодействия между участниками образовательного процесса посредством сети «Интернет».

Чтобы эффективно использовать возможности LMS Canvas, а соответственно и успешно освоить дисциплину, нужно: 1) зарегистрироваться на курс. Для этого нужно перейти по ссылке ...Логин и пароль совпадает с логином и паролем от личного кабинета НИТУ МИСиС;

2)в рубрике «В начало» ознакомиться с содержанием курса, вопросами для самостоятельной подготовки, условиями допуска к аттестации, формой промежуточной аттестации (зачет/экзамен), критериями оценивания и др.;

3)в рубрике «Модули», заходя в соответствующие разделы изучать учебные материалы, размещенные преподавателем. В т.ч. пользоваться литературой, рекомендованной преподавателем, переходя по ссылкам;

4)в рубрике «Библиотека» возможно подбирать для выполнения письменных работ (контрольные, домашние работы, курсовые работы/проекты) литературу, размещенную в ЭБС НИТУ «МИСиС;

5)в рубрике «Задания» нужно ознакомиться с содержанием задания к письменной работе, сроками сдачи, критериями оценки. В установленные сроки выполнить работу(ы), подгрузить здесь же для проверки. Удобно называть файл работы следующим образом (название предмета (сокращенно), группа, ФИО, дата актуализации (при повторном размещении)). Например, ОТМ Иванов И.И. БТМО-17 20.04.2020. Если работа содержит рисунки, формулы, то с целью сохранения форматирования ее нужно подгружать в pdf формате.

Работа, подгружаемая для проверки, должна:

- содержать все структурные элементы: титульный лист, введение, основную часть, заключение, список источников, приложения (при необходимости);

- быть оформлена в соответствии с требованиями.

Преподаватель в течение установленного срока (не более десяти дней) проверяет работу и размещает в комментариях к заданию рецензию. В ней он указывает как положительные стороны работы, так и замечания. При наличии в рецензии замечаний и рекомендаций, нужно внести поправки в работу, подгрузить ее заново для повторной проверки. При этом важно следить за сроками, в течение которых должно быть выполнено задание. При нарушении сроков, указанных преподавателем возможность подгрузить работу остается, но система выводит сообщение о нарушении сроков. По окончании семестра подгрузить работу не получится;

6)в рубрике «Тесты» пройти тестовые задания, освоив соответствующий материал, размещенный в рубрике «Модули»; 7)в рубрике «Оценки» отслеживать свою успеваемость;

8)в рубрике «Объявления» читать объявления, размещаемые преподавателем, давать обратную связь;

9)в рубрике «Обсуждения» создавать обсуждения и участвовать в них (обсуждаются общие моменты, вызывающие вопросы у большинства группы). Данная рубрика также может быть использована для взаимной проверки; 10)проявлять регулярную активность на курсе.

Преимущественно для синхронного взаимодействия между участниками образовательного процесса посредством сети «Интернет» используется Microsoft Teams (MS Teams). Чтобы полноценно использовать его возможности нужно установить приложение MS Teams на персональный компьютер и телефон. Старостам нужно создать группу в MS Teams. Участие в группе позволяет:

#### - слушать лекции;

- работать на практических занятиях;

- быть на связи с преподавателем, задавая ему вопросы или отвечая на его вопросы в общем чате группы в рабочее время с 9.00 до 17.00;

- осуществлять совместную работу над документами (вкладка «Файлы).

При проведении занятий в дистанционном синхронном формате нужно всегда работать с включенной камерой.

Исключение – если преподаватель попросит отключить камеры и микрофоны в связи с большими помехами. На аватарках должны быть исключительно деловые фото.

При проведении лекционно-практических занятий ведется запись. Это дает возможность просмотра занятия в случае невозможности присутствия на нем или при необходимости вновь обратится к материалу и заново его просмотреть.